## SAP ABAP table API\_OCHAR {API Interface for Reference Characteristics}

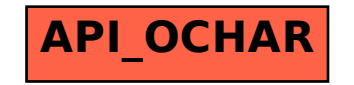